#### DISIT: DIALOGSYSTEM FÜR INTELLIGENTE TERMINALS

#### I N H A L T S V E R Z E I C H N I S -------��-------------------------�

#### 1. Grundsatzue�erlegungen

#### 2. Zielsetzungen des Systems

- 2.1 Verbesserung der Kommunikation zwischen Fachund EDV-Abteilung
- 2.2 Reduzierung des Programmieraufwandes
- 2.3 Dokumentationshilfsmittel
- 3. Projektieren von Masken am Bildschirm
- 3.1 Aufbau von Masken
- 3.2 Beschreibung der Datenfelder
- 3.3 Projektierung von Anwenderschnittstellen
- 4. Projektieren von Verarbeitungsfunktionen
- 5. Testhilfen

SA K - TAGUNG, MÄRZ 1981, UNIVERSITÄT KARLSRUHE

GASPER, HANS-MICHAEL<br>IBAT-AOP, ESSEN<br>UNTERNEHMENSPERATUNG UNTERNEHMENSBERATUNG B<mark>DU</mark>  $-91 -$ 

### 1. Grundsatzueberlegungen

Der Einsatz von Bildschirmterminals in Industrie, Handel und Verwaltung hat zu einem enormen Anstieg des zu verarbeitenden Informationsvolumens gefuehrt. Von �ntscheidender Bedeutung fuer die wirtschaftliche Nutzung eines Rechnersystems sind daher die Fragen,

- wie koennen die benoetigten Informationen wirtschaftlich erfasst und im System gespeichert werden
- wie und mit welchem Aufwand lassen sich die im System gespeicherten Informationen am Bildschirmterminal oder Drucker visualisieren
- koennen in einem bestehenden System notwendige Anpassungen an den Betriebsablauf, sowie Funktionserweiterungen kostenguenstig realisiert werden
- welche Kenntnisse sind hierfuer erforderlich
- kann der Erfahrungstraeger fuer die Tec�nologie -sprich Betreiber der Anlage- in der Realisierungsphase seine Anforderungen an das System selbstaendig projektieren

In Anbetracht der heutigen Engineeringkosten muss in Frage gestellt werden, ob die Anwenderfunktionen bei stetig steigender Lelstungsfaehigkelt der DV-Anlagen kuenftig weiterhin nur von Spezialisten programmiert werden koennen. Es muessen Wege gefunden werden, wie die technologisch orientierten Fachabteilungen des Betreibers einer Anlage ihre Anforderungen direkt dem Rechner mitteilen koennen.

Unsere Anstrengungen musssen 1n Zukunft darauf ausgerichtet sein, dass der Rechner die Sprache des Benutzers erlernt und nicht wie bisher der Benutzer die Sprache des Rechners.

Durch Bereitstellung geeigneter Projektierungshilfsmittel wie 'DISJT' wird der Anwender in die Lage versetzt, die von ihm geforderten Ein- und Ausgabeinformationen mit Hitteln, die der modernen Textverarbeitung aehnlich sind, am Bildschirm zu beschreiben.

 $-92 -$ 

# 2. Zielsetzungen des Systems

Dem mit dem Einzug der Terminals verbundenen Anstieg des Realisierungsaufwandes auf der Software-Seite kann der Anwender durch Einsatz des Dialogsystems DISJT wirkungsvoll begegnen.

Hierzu tragen im wesentlichen folgende Systemeigenschaften bei:

- Die Ergebnisse der Klaerungsphase zwischen Anwender und DV-Abteilung werden mit DY-technischen Mitteln erfasst sowie aenderungs- und zugriffsfreundlich Im System gespeichert
- Das System ermoeglicht dem Anwender eine sinnvolle Gliederung seiner Gesamtaufgabe in ueberschaubare Teilaufgaben
- Die Realisierung der anwenderspezifischen Aufgaben erfolgt in Teilschritten, die das Know-How des Anwenders und die Moeglichkeiten des DV-Teams in optimaler Weise vereinigen
- Einfache Erfassungsvorgaenge, sowie Auskunftsfunktionen lassen sich ohne aufwendige Programmierung realisieren
- Fuer die Festlegung spezieller Verarbeitungsfunktionen steht dem Anwender eine komfortable, bildschirmor1entierte Compilersprache DICOL zur Verfuegung
- Ebenso koennen bewaehrte Programmiersprachen, wie FORTRAN, COBOL, PEARL und BASIC zur Loesung der anwenderspeziflschen Aufgaben mit verwendet werden
- Das System unterstuetzt eine schritthaltende Projektdokumentation mit Mitteln der modernen Textverarbeitung

#### Verbesserung der Kommunikation zwischen Fach- und EDV- $2.1$ abteilung

Missverstaendnisse zwischen Fach- und EDV-Abteilung verursacht durch Verstaendiqunqsschwierigkeiten infolge unterschiedlicher Denk- und Sprachgewohnheiten haben den Aufwand zur Festlegung der Aufgabenstellung in hohem Masse mitbestimmt.

Bisher wurde die Aufgabenstellung ausschliesslich in schriftlicher Form festgehalten. Eine direkte Nutzung der schriftlich fixierten Anwenderforderungen in der Realisierungsphase war nicht moeglich. Die Ergebnisse mussten vom Programmierer mit grossem Aufwand entsprechend den Systemkonventionen umgesetzt werden.

Dieser Informationsfluss von der Fachabteilung ueber Systemanalytiker zum Programmierer und die spaete Rueckkopplung bei der Einfuehrung, war in der Vergangenheit zu aufwendig.

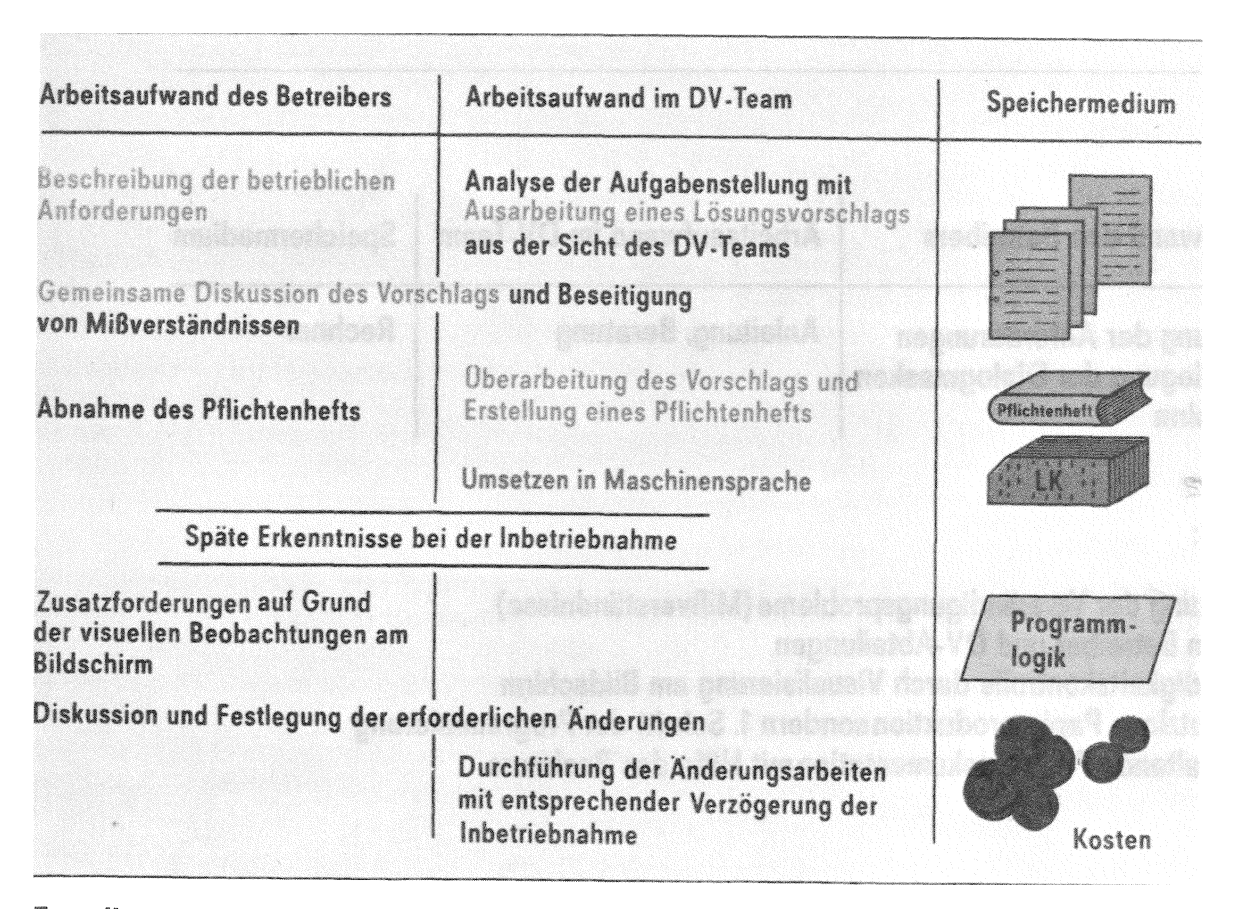

Erstellung von Dialogmasken (bisheriger Arbeitsablauf)

 $-94 -$ 

Der Einsatz von Bildschirmterminals eroeffnet hier neue Perspektiven. Durch Bereitstellung geeigneter Hilfsmittel wie 'DISIT' kann der Sachbearbeiter seine geforderten Ein- und Ausgabeinformationen mit Mitteln, die der modernen Textverarbeitung aehnlich sind, am Bildschirm beschreiben.

Daraus resultieren unmittelbar folgende Vorteile:

- Missverstaendnisse infolge unterschiedlicher Sprachgewohnheiten zwischen Fachabteilung und DV-Abte1lung werden auf ein Minimum reduziert
- Die Aufgabenstellung wird mit Mitteln der Textverarbeitung im Dialog am Bildschirmterminal festgelegt
- Die DY-technisch gespeicher Informationen werden in der Realisierungsphase bereits als erster Schritt der Programmierung genutzt
- Bei der Projektabwicklung wird von Anfang an eine schritthaltende rechnergestuetzte Projektdokumentation eingefuehrt

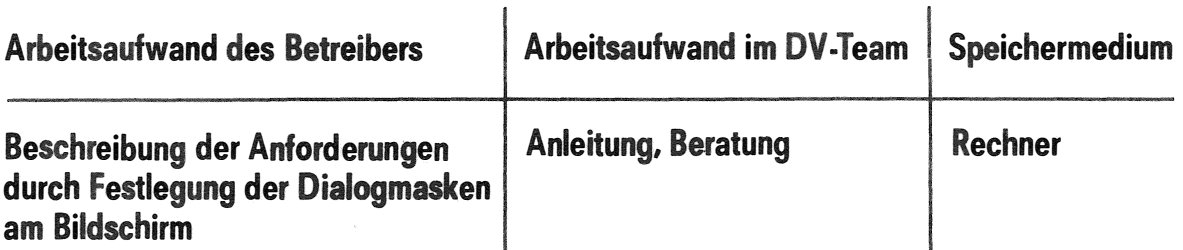

VORTEILE:

- **• Beseitigung der Verständigungsprobleme (Mißverständnisse) zwischen Betreiber und DY-Abteilungen**
- **•** Vollständigkeitskontrolle durch Visualisierung am Bildschirm
- **• Keine nutzlose Papierproduktion sondern 1. Schritt der Programmierung**
- **•** Schritthaltende Projektdokumentation mit Hilfe des Rechners

 $-95 -$ 

Die Fachabteilung formuliert die Aufgabenstellung selbst bzw. loest eigenstaendig die Aufgabe durch

"Spezifizieren am Bildschir<mark>m".</mark>

 $10<sup>10</sup>$ 

Fuer die Erstellung der Bildmasken zur Datenerfassung und Datenanzeige Ist keine Programmierung erforderlich. Die maskenorientierte, moderne, einfache Programmiersprache DICOL hilft dem Sachbearbeiter auch komplexe Aufgaben selbstaendlg zu loesen. Die benoetigten Daten koennen innerbetrieblich diskutiert und die Masken auf Hantierungsfreundllchkelt von den Betreibern geprueft werden.

Hiermit wird eine fruehe Akzeptanz und Unterstuetzung durch die Betriebe ermoeglicht, ein wesentlicher Schritt bei der Einfuehrung neuer Systeme im Unternehmen.

SIEMENS

 $-96 -$ 

## 2.2 Reduzierung des Programmieraufwandes

Die Realisierung der dezentralen Vorverarbeitung bei intelligenten Bildschirmterminals gliedert sich in folgende Aufgabenkomplexe:

- Beschreibung von Bildmasken mit den darin enthaltenen Datenfeldern ueber gefuehrte Dialoge am Bildschirm
- Definition der Datennahtstellen
- Festlegung der Bildaufteilung in Teilbilder
- Festlegung der organisatorischen Ablaeufe am Terminal
- Projektierung anwenderspezifischer Dialogfunktionen
- Programmierung anwenderspezif1scher Verarbeitungsroutinen

Ein Grossteil der vorstehenden Arbeiten wird mit den Systemhilfsmi weln von DIS IT bereits in der Phase der Pflichtenhefterstellung in einer Form festgelegt, die eine DV-technische Nutzung in der Realisierungsphase ermoeglicht.

Die hierfuer zur Verfuegung stehenden Systemhilfen wurden so konzipiert, dass der Anwender diese Informationen in gefuehrten Dialogen am Bildschirm in das System eingeben kann. Hierfuer sind keinerlei DV-Kenntnisse erforderlich.

So kann z.B. der Anwender die von ihm gewuenschten Bildaufbauten mit den darin enthaltenen Datenfeldern fuer Ein- und Ausgaben direkt am Bildschirm festlegen. Gleichzeitig bestimmt *er* so das im System zu verarbeitende Datenvolumen.

Einfache Erfassungsvorgaenge mit geringen Anforderungen an die dezentrale Vorverarbeitung koennen mit den erstellten Hasken ohne weitere Programmierung durchgefuehrt werden.

Vorverarbeitungen in Form von Grenzwertpruefungen, Tabellenpruefungen und Aufrufen vorhandener Pruefroutinen koennen vom Anwender ohne Programmierkenntnisse realisiert **werden.**

Die aufgefuehrten Bearbeitungsschritte haben in der Vergangenheit meist hohe Kosten verursacht, da der Informationsfluss vom Sachbearbeiter ueber Systemanalytiker zum Programmierer und die spaete Rueckkopplung bei der Einfuehrung zu weitlaeufig **war.** Bedingt durch technologische Sprachbarrieren waren Hissverstaendnisse an der Tagesordnung. Hit dem System DISIT werden diese Probleme beseitigt.

Fuer darueberhlnausgehende Verarbeitungsfunkt1onen, sowie fuer die Festlegung der Bildschir■organlsatian bei mehreren Dialogmasken und Teilbildern, stehen mit der Programmiersprache DICOL bildsch1r■spez1f1sche Standardfunktionen zur Verfuegung, die den Programmieraufwand auf Anwenderebene auf ein Minimum reduzieren. Die Sprachmittel sind leicht erlernbar und einfach zu hantieren.

Eingefuehrte bewaehrte Progra■Miersprachen wie FORTRAN, **COBOL, PEARL** und BASIC, sowie die Asse■blarsprache **ASS300,** koennen fuer die Realisierung der Anwenderfunktionen ebenfalls genutzt werden.

Besondere Beachtung wurde bei der Systemkonzeption auf Aenderungsfreundllchkeit gelegt. Aenderungen 1■ Bildaufbau, sowie in der Datenstruktur. koennen - wie bei der urspruengllchen Festlegung ueber gefuehrte Dialoge am Terminal abgewickelt werden. Die notwendigen Anpassungsarbeiten in den anwenderspezifischen Verarbeitungsroutlnen werden durch neues Compilieren und Binden realisiert.

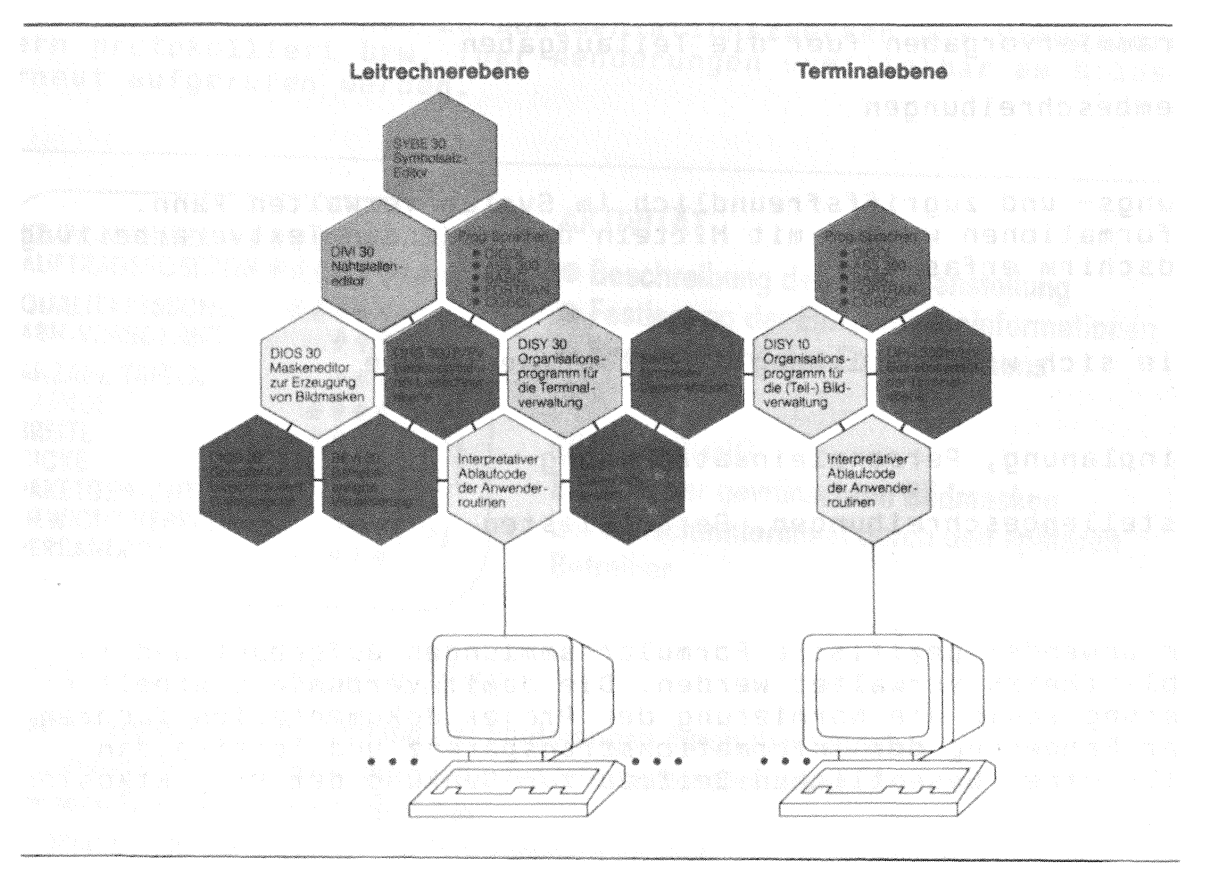

**DISIT: Dialogsystem für intelligente Bildschirmterminals** 

# 3.2 Beschreibung der Datenfelder

Nachdem der Anwender die gewuenschte Haske aufgebaut hat, beschreibt er die darin enthaltenen Datenfelder und legt feldweise die Standard-Vorverarbeitung der Erfassungsdaten fest.

Hierzu bedient er sich einer Systemmaske, mit deren Hilfe er sowohl die Ein- Ausgabefelder als auch die fixen Textstrings naeher beschreiben und in ihrer Darstellungsweise am Honitor festlegen kann.

Nach Bekanntgabe der zu beschreibenden Dialogmaske des Anwenders werden in einem gefuehrten Dialog alle benoetigten Informationen eingegeben. Dabei erscheinen im oberen Teil der Systemmaske die zu beschreibende Haskenzeile sowie die zugehoerigen Felddaten der Anwendermaske.

Jedem variablen Feld in der Maske wird ein symbolischer **Name** zugeordnet, mit dem der Anwender bei der Programmierung dieses Feld ansprechen kann. Dieser Feldname adressiert gleichzeitig den Abspeicherplatz des entsprechenden Wertes in der Datennahtstelle des Anwenders.

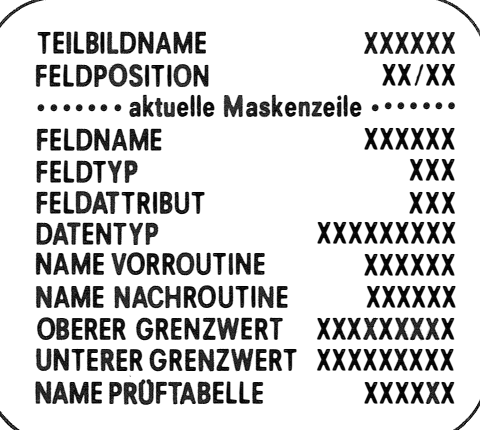

#### **AKTIVITÄT**

**Detailbeschreibung der variablen Datenfelder** 

- **• Festlegung von symbolischen Feldnamen**
- **•** Beschreibung des Feldtyps z.B. Eingabefeld, **Ausgabefeld, Mußfeld, Vollständigkeitsfeld**
- **• Angabe der Darstellungsart (Attribut)**
- **• Festlegung des Datentyps**
- **• Beschreibung von Prüfvorschriften**

#### **REALISIERUNG**

**Angaben des Betreibers, die vom Programmierer ergänzt werden** 

#### **VORTEILE DIESER VORGEHENSWEISE**

- **• Informationen als 2. Schritt der Programmierung änderun<sup>9</sup>\$freundlich im System gespeichert**
- **Schritthaltende Projektdokumentation über den Rechner**

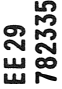

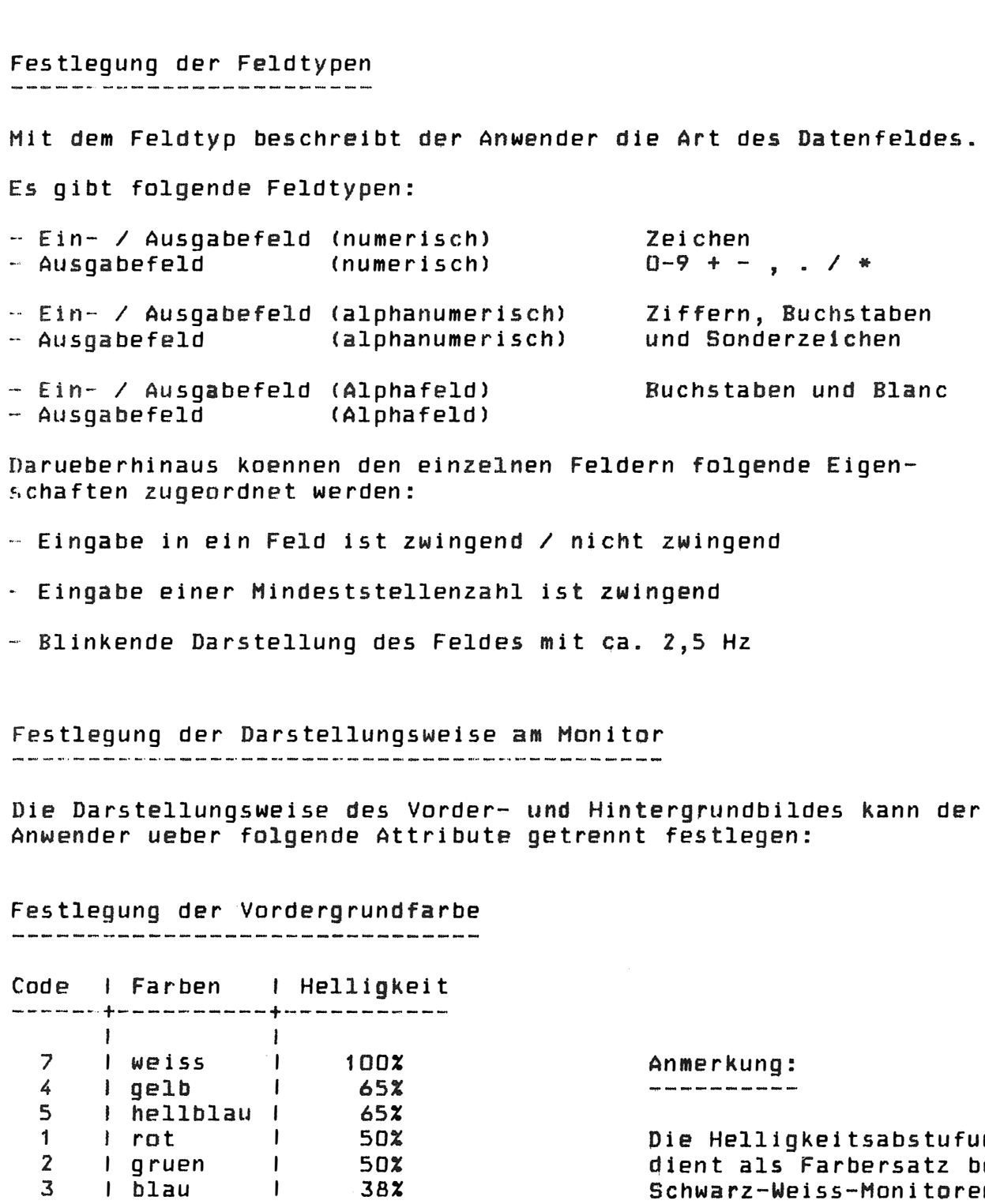

 $-101 -$ 

Festlegung der Hintergrundfarbe 

I violett I

I schwarz I

6  $\mathbf{D}$  50%

38%

38%

 $0x$ 

#### $3.3 -$ Projektierung von Anwenderschnittstellen

Die projektierten Dialogmasken koennen direkt in ein Anwenderprogramm eingebunden werden, mit dem der Anwender uebergeordnete Datenverarbeitungs- bzw. Datenverwaltungsaufgaben loest. Daneben besteht die Moeglichkeit, in einem weiteren Projektierungsschritt die Datenschnittstelle zum Anwendersystem zu definieren.

Hierzu werden in einem gefuehrten Dialog am Bildschirm folgende Informationen eingegeben:

- Zieladresse der Information im Anwendersystem
- Beschreibung der Datenart
- Projektierung der Zugriffsmechanismen und Verarbeitungsschnittstellen zum uebrigen Anwendersystem

Die so erzielbare Entkopplung der Dialog- und Auskunftsfunktionen von den sonstigen Verarbeitungsschritten im Anwendersystem ermoeglicht eine uebersichtliche Systemstruktur und traegt damit wesentlich zur Senkung der laufenden Wartungs- und Pflegekosten der Anwendersysteme bei.

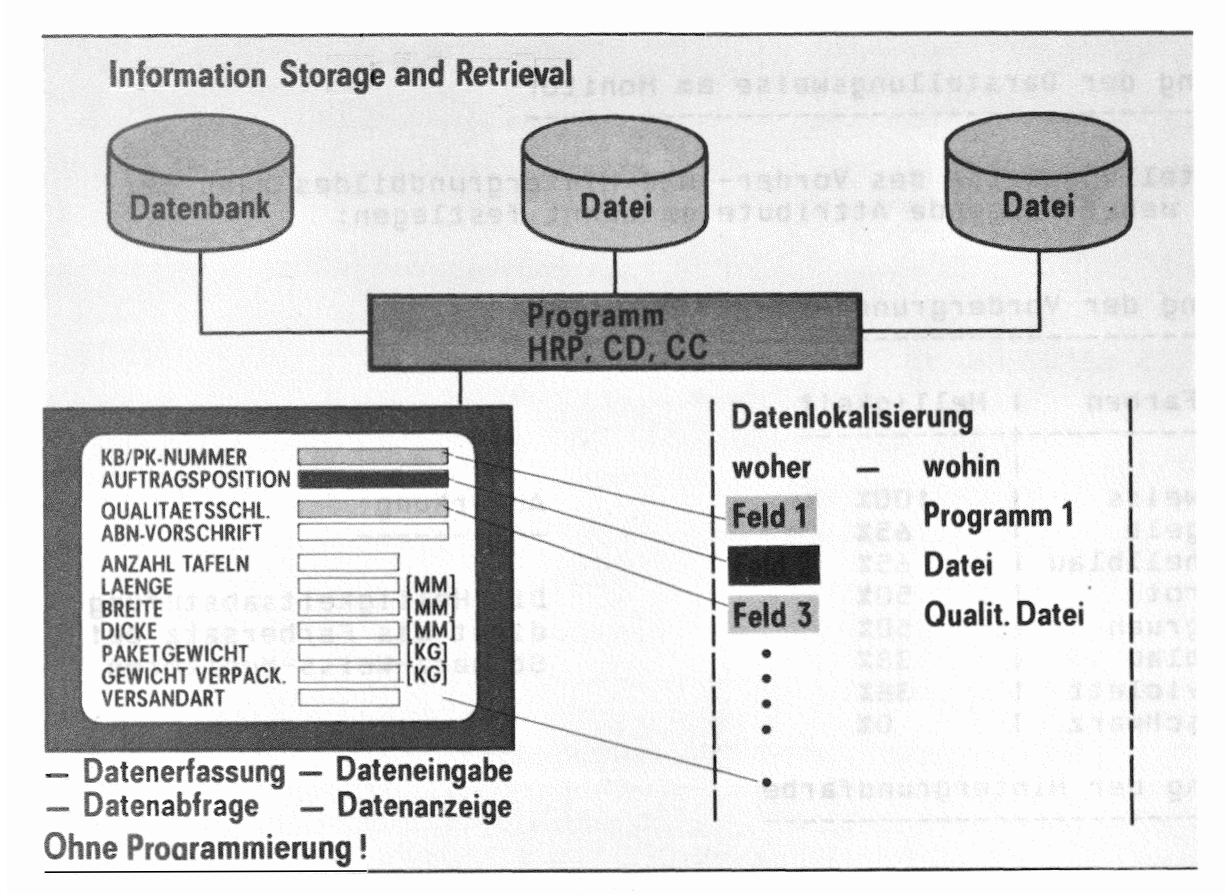

DISIT: Projektierung von Anwenderschnittstellen

 $-103 -$ 

# 4. Projektieren von Verarbeitungsfunktionen -------------------------------------- --- --

Einfache Datenerfassungen mit geringen A�forderungen an die dezentrale Vorverarbeitung koennen mit dem System DISIT ohne Programmierung im herkoemmlichen Sinne realisiert werden.

Der Anwender beschreibt zunaechst seine Dialogmaske mit Hilfe des Masken-Editors DIOS30 am Bildschirm. Die Feldbeschreibungen der in der Maske vorhandenen Eingabefelder kann er vom System stan-· dardmaessig vorbesetzen lassen und gibt die davon abweichenden Beschreibungen in einem gefuehrten Dialog am Bildschirm ein.

An Standard-Vorverarbeitungsfunktionen stehen dem Anwender feldspezifisch folgende Hoeglichkeiten zur Verfuegung:

- Aufruf von Vorroutinen
- Grenzwertpruefungen
- Tabellenpruefungen
- Aufruf von Nachroutinen

Die so beschriebene Haske wird anschltessend m1t dem Compiler DICOJD compiliert. Dabei wird eine Programmstruktur erzeugt, die - auf der Terminalebene geladen - eine Datenerfassung mit dieser Dialogmaske ermoeglicht.

 $-104 -$ 

### P rammieren von anwenderspezifischen Funktionen

Will der Anwender darueberhinaus anwenderspezifische Verarbeitungsfunktionen realisieren, so stehen hierfuer die bewaehrten Programmiersprachen wie FORTRAN, COBOL, PEARL, BASIC bzw. ASS300 zur Verfuegung.

Hit der Compllersprache DICOL wird zusaetzlich ein einfach zu erlernendes, komfortables Sprachmittel zur Verfuegung gestellt, welches die speziellen Anforderungen des Bildschirmdialogs durch leistungsfaehige Standardfunktionen optimal unterstuetzt.

Die entscheidenden Vorteile beim Einsatz des Systems DISIT wie

- Nutzung der in der Klaerungsphase erfassten und gespeicherten Informationen als ersten Schritt der Programmierung
- Aufbau und Verwaltung der Dialogmasken mit Mitteln, die der modernen Textverarbeitung entsprechen
- -- schrltthaltende, maschinelle Projektdokumentation anhand der gespeicherten Informationen
- klarer und unmissverstaendlicher Informationsaustausch zwischen Anwender und DY-Team

werden durch die Compilersprache DICOL bei der Programmierung der anwenderspezifischen Verarbeitungsfunktionen optimal ergaenzt.

Die Sprachmittel von DICOL sind weitgehend in der Syntax mit den bestehenden Sprachen abgestimmt und unterstuetzen eine strukturierte Programmierung. Es wird eine Blockstruktur aehnlich COBOL verwendet.

Der besondere Vorteil der Compilersprache DICOL liegt in den komfortablen Sprachmitteln fuer

- die Abwicklung von Dialogfunktionen
- die Verwaltung der Informationen in einer Datenbank
- den Zugriff auf Datenbestaende in Rechnernetzen

#### SIEMENS

 $-105 -$ 

# 5. Testhilfen im System DISIT

Der Anwender kann ein Bildprogram� mit Testoptionen compilieren.

Damit hat er in Verbindung mit einem Test-Dialogprogramm nun folgende Hoegllcbkelten:

Interaktive Testfunktionen

- Einzelschrittausfuehrung
- Programmlauf ab 'Label· [bis ·Label· J
- Programmstop bei 'Label' oder Zeilenummer
- Programmstop bei Veraenderungen der Variablen 'name'
- Anzeigen bzw. Aendern von Datenbereichen ueber die symbolischen Namen

Trace - Funktion

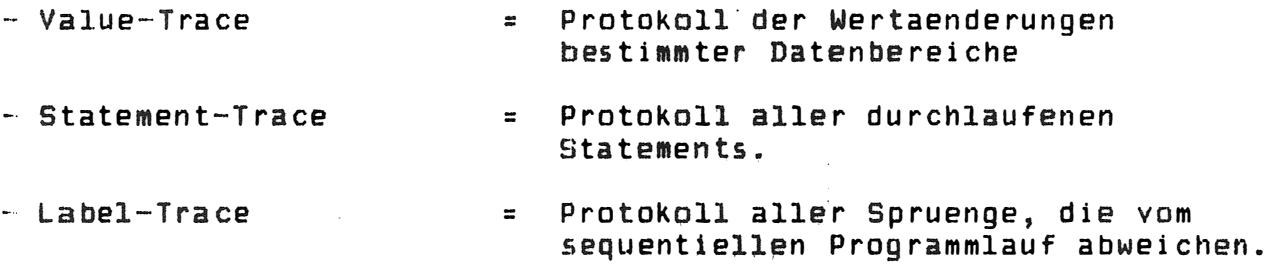

Hit diesen komfortablen Testfunktionen werden die Funktionsablaeufe transparent, die Fehlersuche wesentlich vereinfacht und die Projektkosten weiter gesenkt.

 $\Delta$